### Datenbanksysteme 2011

Kapitel 6: Das Relationale Modell

Oliver Vornberger

Institut für InformatikUniversität Osnabrück

#### Das Relationale Modell

Wertebereiche (Domänen): Relation: Wertebereich von Attribut A: RelationElement von R: **Schema der Relation:** aktuelle Ausprägung:

*<sup>D</sup>*1, *D*2 ,, ... , *D* n $R \subseteq D_1 \times D_2 \times ... \times D_n$  $m(A)$  $R \subseteq$  dom  $(A_1) \times$  dom  $(A_2) \times ... \times$  dom  $(A_n)$ *R*: Tupel  $$ *R*

bei Datenbanksystemen zusätzlich zum Wertebereich noch Bezeichner:

Telefonbuch : { [Name : string, Adresse: string, TelefonNr : integer] } Telefonbuch : { [Name, Adresse, TelefonNr ] }

### Konzeptuelles Schema der Universität

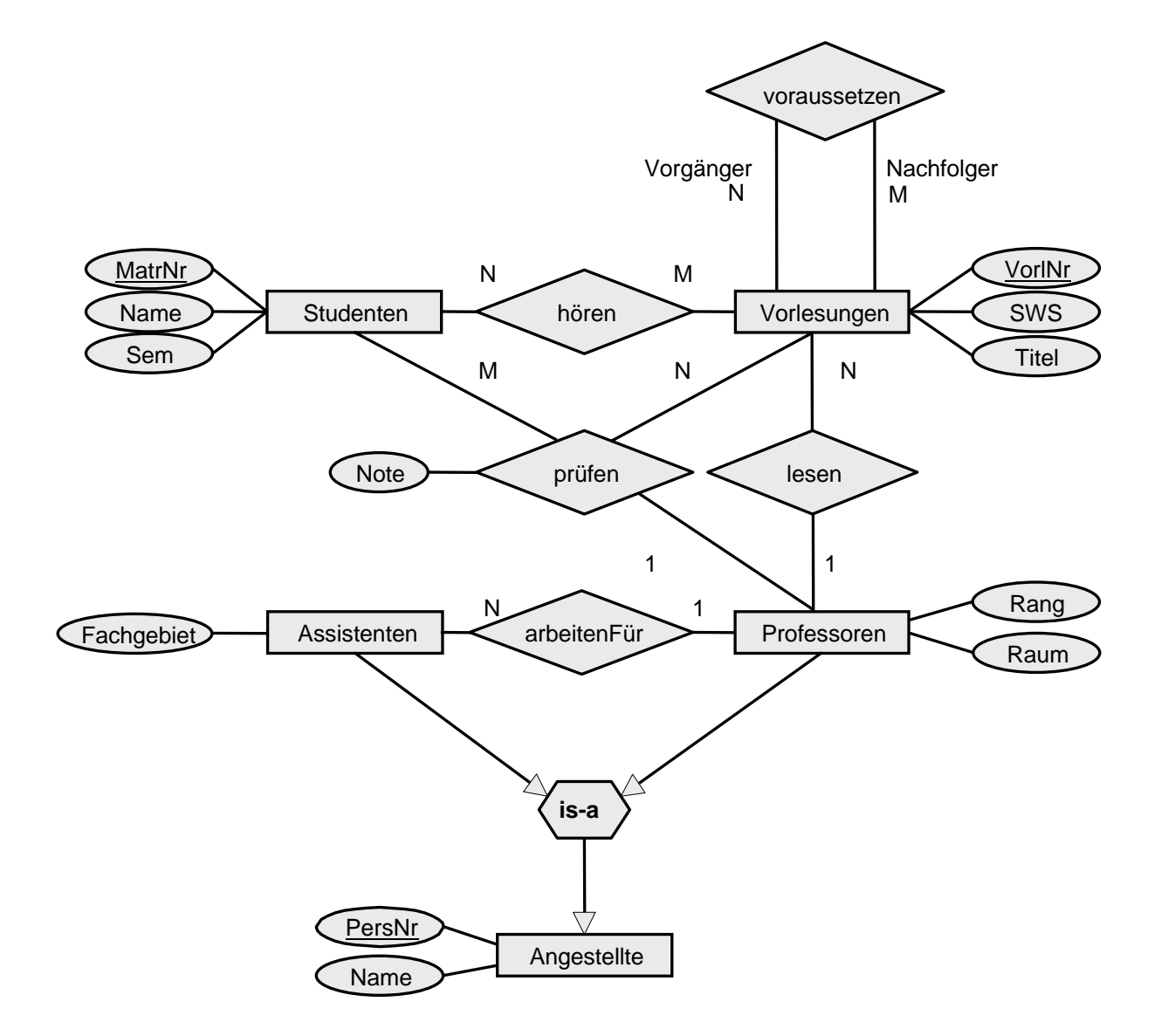

## Initial-Entwurf für Entity-Typen

Pro Entity-Typ eine Relation (Schlüssel unterstrichen):

Studenten : {[ MatrNr : integer, Name : string, Semester : integer] } Vorlesungen : {[ VorlNr : integer, Titel : string, SWS : integer] } Professoren : {[ PersNr : integer, Name : string, Rang : string, Raum : integer] } Assistenten : {[ PersNr : integer, Name : string, Fachgebiet : string] }

# Initial-Entwurf für Relationship-Typen

Pro Relationship-Typ eine Relation:

hören : {[ MatrNr : integer, VorlNr : integer] } lesen : {[ PersNr : integer, VorlNr : integer] } arbeitenFür : {[ AssiPersNr : integer, ProfPersNr : integer] } voraussetzen : {[ Vorgänger : integer, Nachfolger : integer] } prüfen : {[ MatrNr:integer, VorlNr:integer, PersNr:integer, Note:decimal] }

Fremdschlüssel := Schlüsselattribut für referierte Entity-Typen N:1-Beziehung entspricht einer Abbildung:

*lesen* : *Vorlesungen Professoren*

*prüfen* : *Studenten Vorlesungen Professoren*

# Elimination bei gleichen Schlüsseln

Vorlesungen : { [ VorlNr : integer, Titel : string, SWS : integer] } Professoren : {[ PersNr : integer, Name : string, Rang : string, Raum:integer] } lesen : {[ PersNr : integer, VorlNr : integer] }

Relationen mit gleichem Schlüssel können zusammengefasst werden (ggf. Umbenennung erforderlich):

Vorlesungen : {[ VorlNr:integer, Titel: string, SWS: integer, gelesen Von: integer] } Professoren : {[ PersNr : integer, Name : string, Rang : string, Raum : integer] }

# Elimination bei ungleichen Schlüsseln

Relationen mit ungleichem Schlüssel sollten nicht zusammengefaßt Vorlesungen : { [ VorlNr : integer, Titel : string, SWS : integer] } Professoren : {[ PersNr :integer, Name :string, Rang :string, Raum : integer] }

werden:

Professoren' : {[ PersNr, liestVorl, Name, Rang, Raum ] }

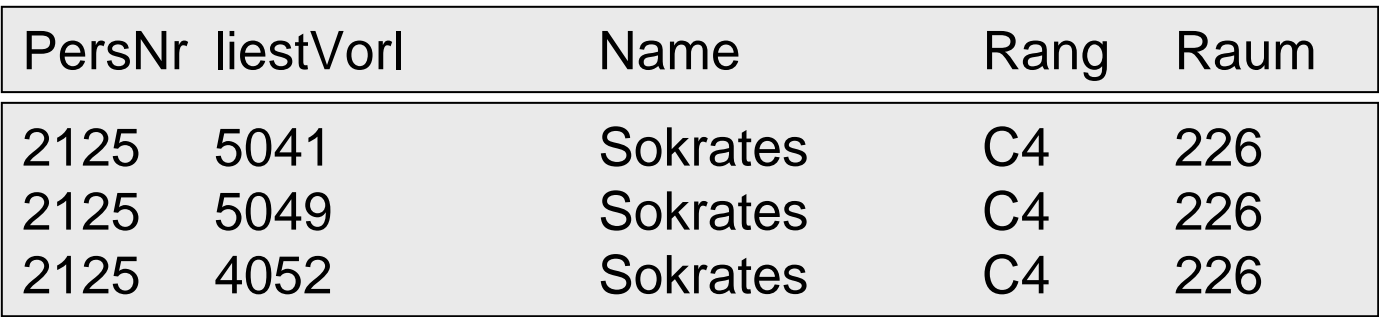

## Elimination bei 1:1-Beziehung

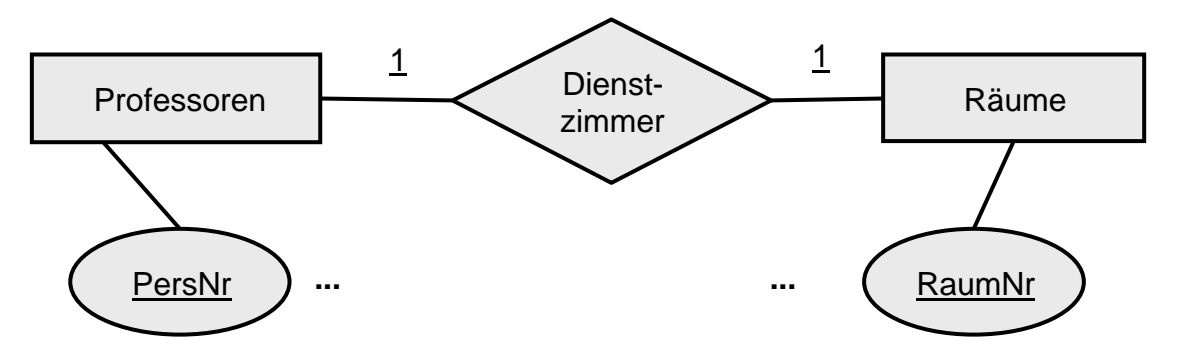

- Professoren : {[ <u>PersNr</u>, Name, Rang ] } Räume : {[ RaumNr, Größe, Lage ] } Dienstzimmer: { [ PersNr, RaumNr ] }
- Professoren : {[ PersNr, Name, Rang, Raum] } Räume : {[ RaumNr, Größe, Lage ] }
- Professoren : {[ PersNr, Name, Rang] } Räume : {[ RaumNr, Größe, Lage, ProfPersNr ] } Obacht: Nullwerte !

## Generalisierung

Professoren : {[ PersNr, Name, Rang, Raum] } Assistenten : {[ PersNr, Name, Fachgebiet] }

Obertyp mit Gemeinsamkeiten: Angestellte : {[ PersNr, Name] }

Aber: Die Information zu [2125, Sokrates, C4, 226] ist jetzt verteilt auf [2125, Sokrates] [2125, C4, 226]

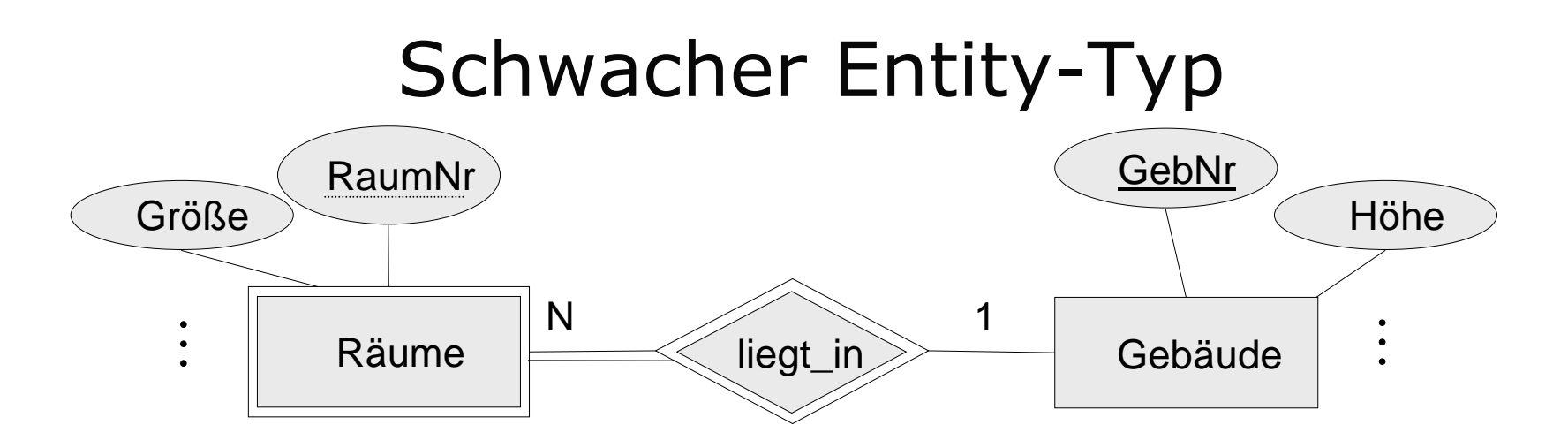

Beziehung *liegt\_in* wird verlagert in den Entity-Typ *Räume*: Räume : {[ GebNr, RaumNr, Größe] } Die Beziehung *bewohnt : Professoren Räume* erfordert drei Attributebewohnt : {[ PersNr, GebNr, RaumNr] } Alternative (bei geringer Gebäudeinformation): Professoren: {[PersNr, Name, Rang, Raum]}

# Relationenschema

Studenten : {[ MatrNr : integer, Name : string, Semester : integer] } Vorlesungen: {[ VorlNr:integer, Titel:string, SWS:integer, gelesenVon:integer] } Professoren :{[ PersNr :integer, Name:string, Rang : string, Raum : integer] } Assistenten :{[ PersNr :integer, Name:string,Fachgebiet :string, Boss:integer] } hören :: {[ MatNr : integer, VorlNr : integer] } Voraussetzen :{[ Vorgänger : integer, Nachfolger : integer] }

prüfen :[ MatrNr :integer, VorlNr :integer, PersNr :integer, Note :decimal] }

#### 2125 Sokrates C4 226 2126 Russel C4 232 2127 Kopernikus C3 310 2133 Popper C3 52 2134 Augustinus C3 309 2136 Curie C4 36 2137 Kant C4 7 Professoren PersNr Name Rang Raum

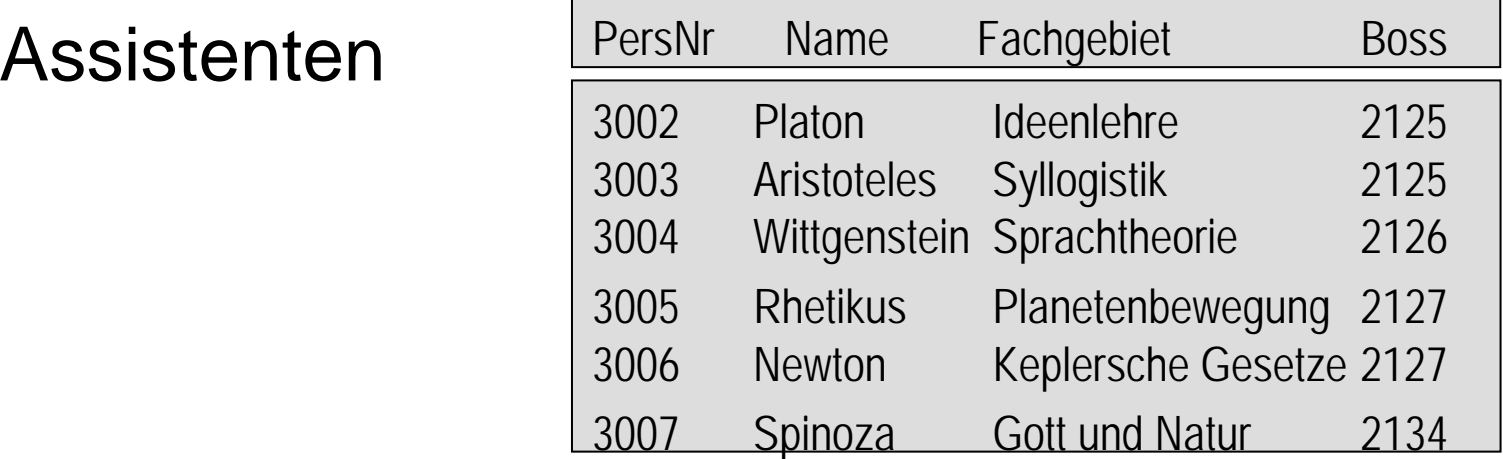

Ausprägung Vorlesungen, Studenten

#### Vorlesungen

#### 5041 Ethik 4 21255043 Erkenntnistheorie 3 21265049 Mäeutik 2 21254052 Logik 4 2125 5052 Wissenschaftstheorie 3 2126 5216 Bioethik 2 2126 5259 Der Wiener Kreis 2 2133 5022 Glaube und Wissen 2 2134 4630 Die 3 Kritiken 4 2137

5001 Grundzüge 4 2137

VorlNr Titel SWS gelesenVon

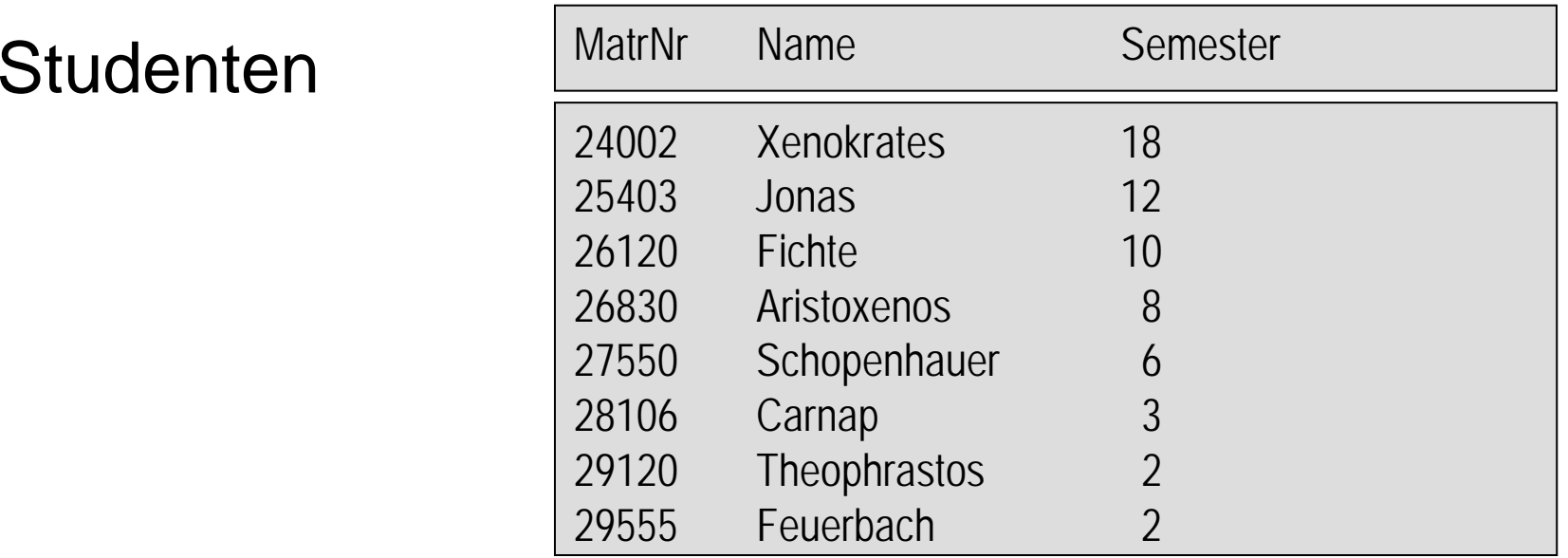

#### hören

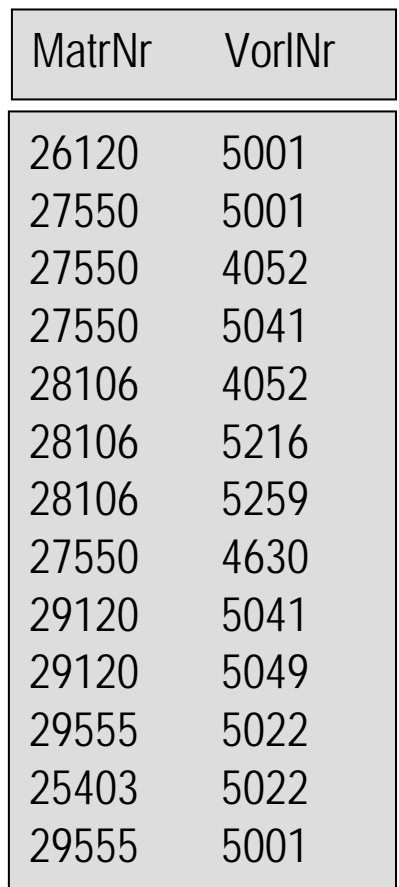

#### voraussetzen

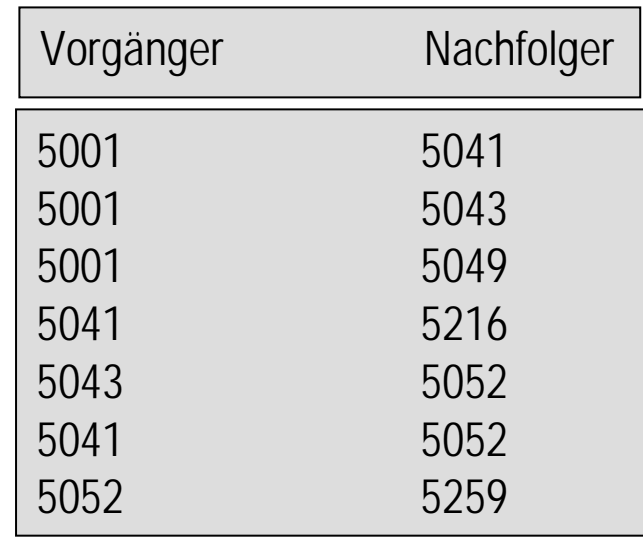

#### prüfen

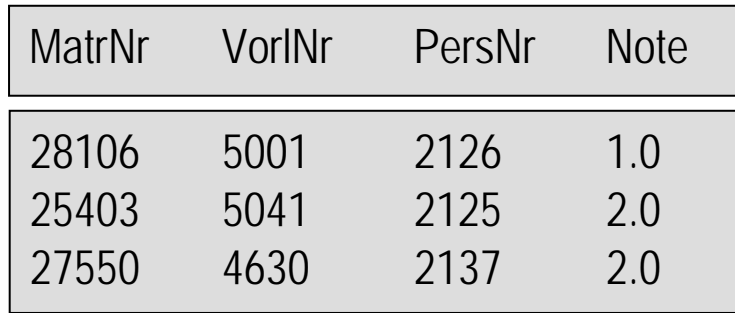

# Abfragesprachen

- $\bullet$  Relationenalgebra (prozedural): konstruktive Verknüpfung; Operatoren: v, n, ...
- Relationenkalkül (deklarativ):

Beschreibung des gewünschten Ergebnisses mit Formel der Prädikatenlogik 1. Stufe unter Verwendung von  $\exists$ ,  $\forall$ ,  $\wedge$ ,  $\vee$ ,  $\neg$ ,  $\Rightarrow$ 

- Query by Example (für Analphabeten): Ausfüllen eines Gerüstes mit Beispiel-Einträgen
- SQL (kommerziell):

umgangssprachliche Mischung aus Relationenalgebra und Relationenkalkül

# Relationenalgebra

Operanden = Relationen

 $\sigma$  Selektion

 $\pi$  Projektion

 $\cup$  Vereinigung

−Mengendifferenz

 $\times$  Kartesisches Produkt

Umbenennung

Operatoren: abgeleitete Operatoren:

 $\triangleright\triangleleft$  Verbund

 $\cap$  Durchschnitt

 $\div$ Division

# Selektion

## *Semester* >10(*Studenten*)

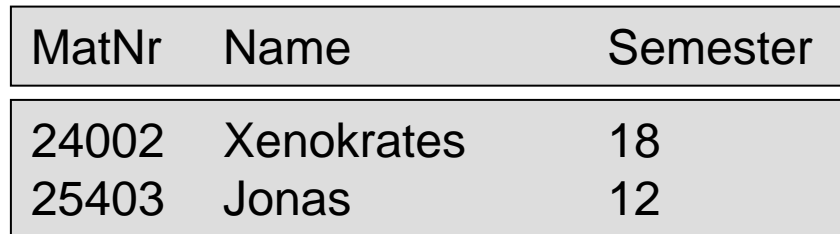

Selektionsprädikat durch Formel mit

- Attributnamen oder Konstanten als Operanden
- arithmetische Vergleichsoperatoren  $\langle \; = \; > \; \leq \; \neq \; \geq$
- logische Operatoren:  $\land \lor \neg$

# Projektion

#### *Rang* (*Professoren*)

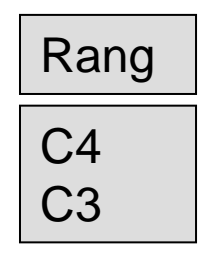

per definitionem keine Duplikate !

# Vereinigung

 $\Pi_{Personr, Name}(Assistenten) \cup \Pi_{Personr, Name}(Professoren)$ 

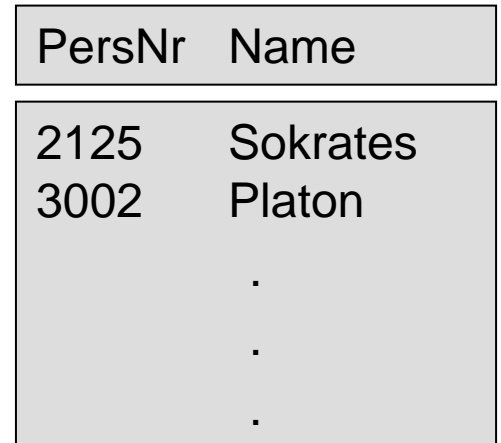

# Mengendifferenz

*MatrNr* (*Studenten*) – *MatrNr* (*prüfen* )

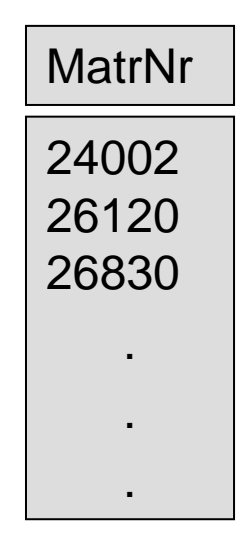

## Kartesisches Produkt

#### *Professoren hören*

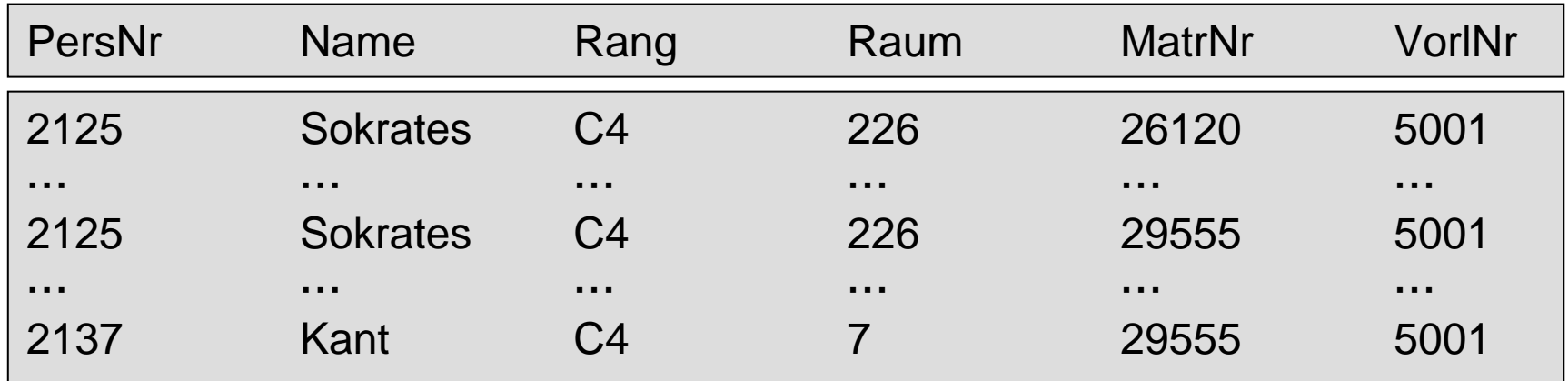

 ${\bf sch}(R\times S):={\bf sch}(R)\cup {\bf sch}(S).$ 

Ggf. durch Voranstellung des Relationennamens identifizieren: *R.A*

#### Umbenennung von Relationen und Attributen

*Dozenten* (*Professoren* ) *Pzimmer ← Raum*(*Professoren*)

finde Vorgänger vom Vorgänger von Vorlesung 5216:

 $\Pi$  <sub>V1</sub>.Vorgänger $(\sigma_{\textsf{V1.}}$ Nachfolger = V2.Vorgänger  $\scriptstyle\wedge$  V2.Nachfolger=5216

 $(\rho_{V1}(voraussetzen) \times \rho_{V2}(voraussetzen)))$ 

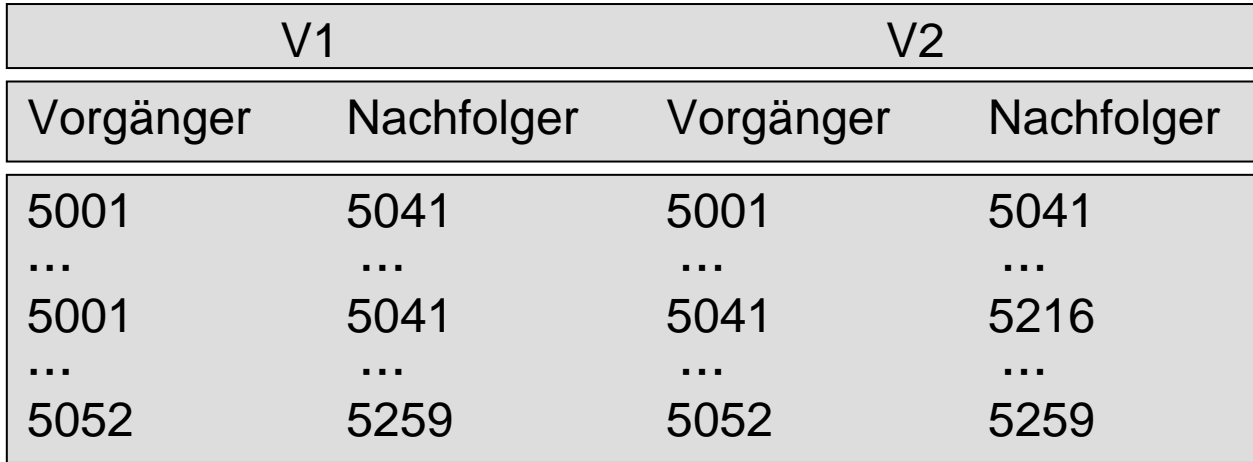

# Relationenalgebra

- Operanden = Relationen
- 
- $\sigma$  Selektion
- $\pi$  Projektion
- $\cup$  Vereinigung
- −Mengendifferenz
- $\times$  Kartesisches Produkt
- Umbenennung

#### Operatoren: abgeleitete Operatoren:

- $\triangleright\triangleleft$  Verbund
- $\bigcap$  Durchschnitt
- $\frac{1}{\sqrt{2}}$ Division

### Natürlicher Verbund (Join)

*R* habe m+k Attribute  $A_1, A_2, , \ ... \ , A_m$  ,  $B_1, B_2, , \ ... \ , B_k$ *S* habe n+k Attribute  $B_1, B_2, \ldots, B_k$  ,  $C_1, C_2, \ldots, C_n$  $R \triangleright \triangleleft S := \Pi_{A_1, ..., A_m, R.B_1, ..., R.B_k, C_1, ..., C_n}(\sigma_{R.B_1 = S.B_1 \land ... \land R.B_k = S.B_k}(R \times S))$ 

> (*Studenten hören*) *Vorlesungen Studenten* (*hören Vorlesungen) Studenten hören Vorlesungen*

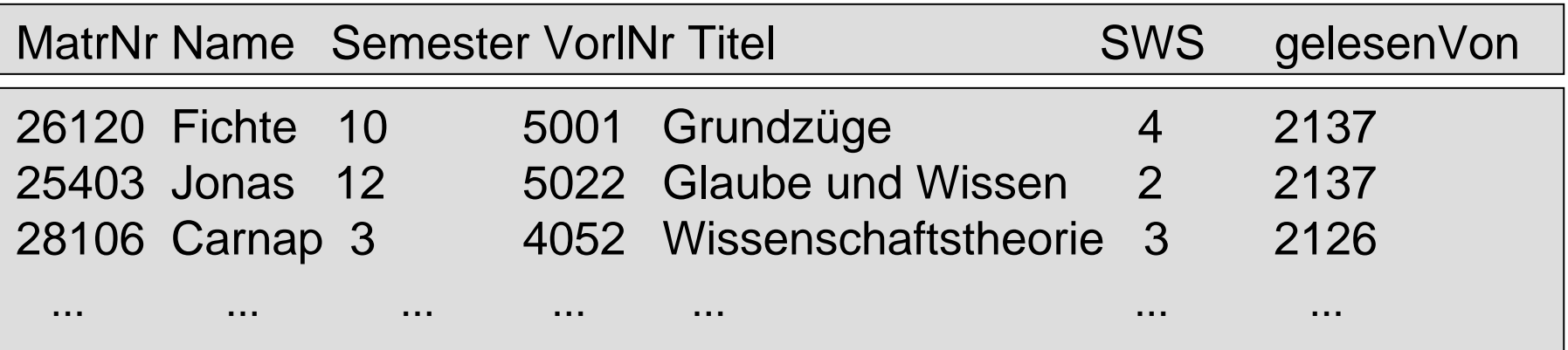

# Natürlicher Verbund mit Umbenennung

Vorlesungen der C4-Professoren:

Namen der C4-Professoren mit ihren Vorlesungstiteln:

П  $\Pi$  <sub>Name, Titel</sub> (Professoren  $\triangleright\triangleleft$  p<sub>PersNr  $\leftarrow$  gelesenVon</sub>(Vorlesungen))

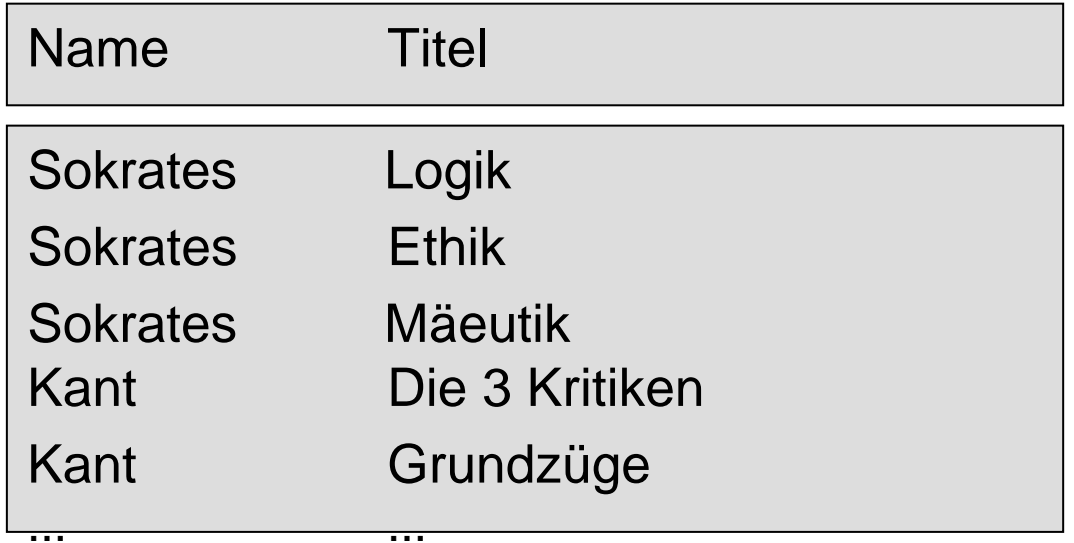

#### Theta-Join

Statt Gleichheit bei Attributen jetzt Prädikat  $\theta$ :

 $R$   $\triangleright$   $\triangleleft$   $_{A_1 \lt B1} \land A_2 = B_2 \land A_3 \lt B_5$  **S** 

gleichwertig zu

$$
R \triangleright \triangleleft_{\theta} S := \sigma_{\theta} (R \times S)
$$

Erweitere Professoren und Assistenten um ein Attribut *Gehalt*. Verbinde Professoren mit höherverdienenden Assistenten: *Professoren Professoren.Gehalt* <sup>&</sup>lt;*Assistenten.Gehalt Boss* =*Professoren.PersNr Assistenten*

#### Outer Join

Bisher: Inner Join (Tupel ohne Partner gehen verloren)

Jetzt: Outer Join (rette partnerlose Tupel):

- left outer join: Tupel der linken Argumentrelation bleiben erhalten
- right outer join: Tupel der rechten Argumentrelation bleiben erhalten
- full outer join: Tupel beider Argumentrelationen bleiben erhalten

#### Outer Joins

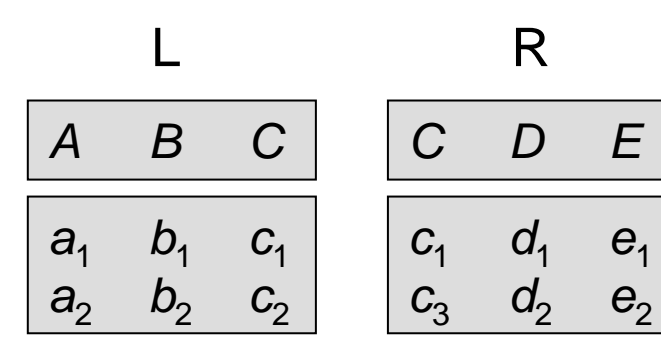

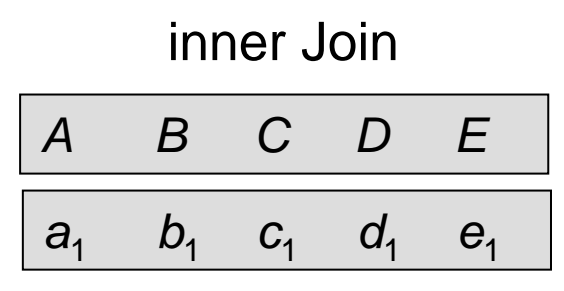

left outer Join

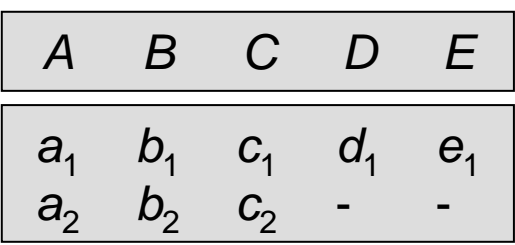

right outer Join

|                | $\boldsymbol{B}$ | C                      | U.                                      | $\mathbf{E}$               |
|----------------|------------------|------------------------|-----------------------------------------|----------------------------|
| a <sub>1</sub> | $\mathcal{D}_1$  | $C_{1}$<br>$C_{\circ}$ | d <sub>1</sub><br>$\mathbf{d}_{\alpha}$ | $\mathbf{e}_1$<br>$\Theta$ |

outer Join

| A              | B          | $C \,$          | D              | Ē.             |
|----------------|------------|-----------------|----------------|----------------|
| a <sub>1</sub> | $b_{1}$    | C <sub>1</sub>  | $d_{1}$        | $\mathbf{e}_1$ |
| a <sub>2</sub> | $b^{}_{2}$ | C <sub>2</sub>  |                |                |
|                |            | $\mathcal{C}_3$ | d <sub>2</sub> | $\bm{e}_{2}$   |

## Mengendurchschnitt

Personalnummer der C4-Professoren, die mindestens eine Vorlesung halten:

> $\Pi_{PersNr}(\rho_{PersNr\leftarrow gelesenVon}(\textit{Vorlesungen}))\cap$ *PersNr*( *Rang=C4* (*Professoren*))

Äquivalenz:

 $R \cap S = R \setminus (R \setminus S)$ 

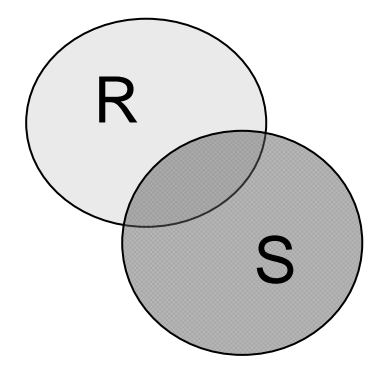

# Division

 $R$  sei r-stellig, *S* sei s-stellig,  $\textbf{sch}(S) \subseteq \textbf{sch}(R)$  $R \div S := \{ t = t_1, t_2, ..., t_{r-s} \mid \forall u \in S : tu \in R \}$ 

> Anfangsstücke von *R*, zu denen sämtliche Verlängerungen mit Tupeln aus *S* in *R* liegen

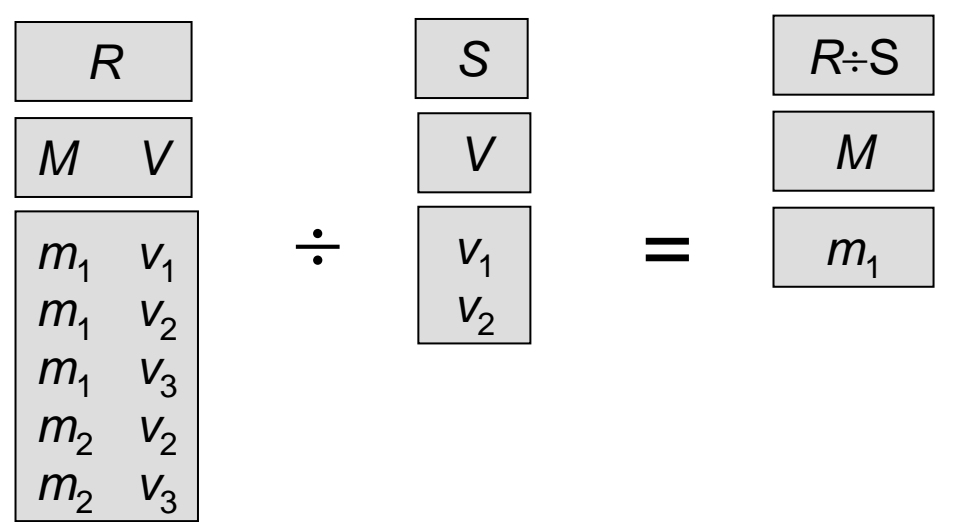

Namen der Studenten, die alle 4-stündigen Vorlesungen hören:

 $\Pi_{\mathsf{Name}}(\mathsf{Studenten} \,\lvert\!\triangleright\!\lvert\lvert\, \lvert\, \mathsf{H\ddot{o}ren} \div \Pi_{\mathsf{V\ddot{o}rlNr}}(\sigma_{\mathsf{SWS=4}}(\mathsf{Vorlesungen})))$ 

## Kreuzprodukt, Subtraktion, Projektion

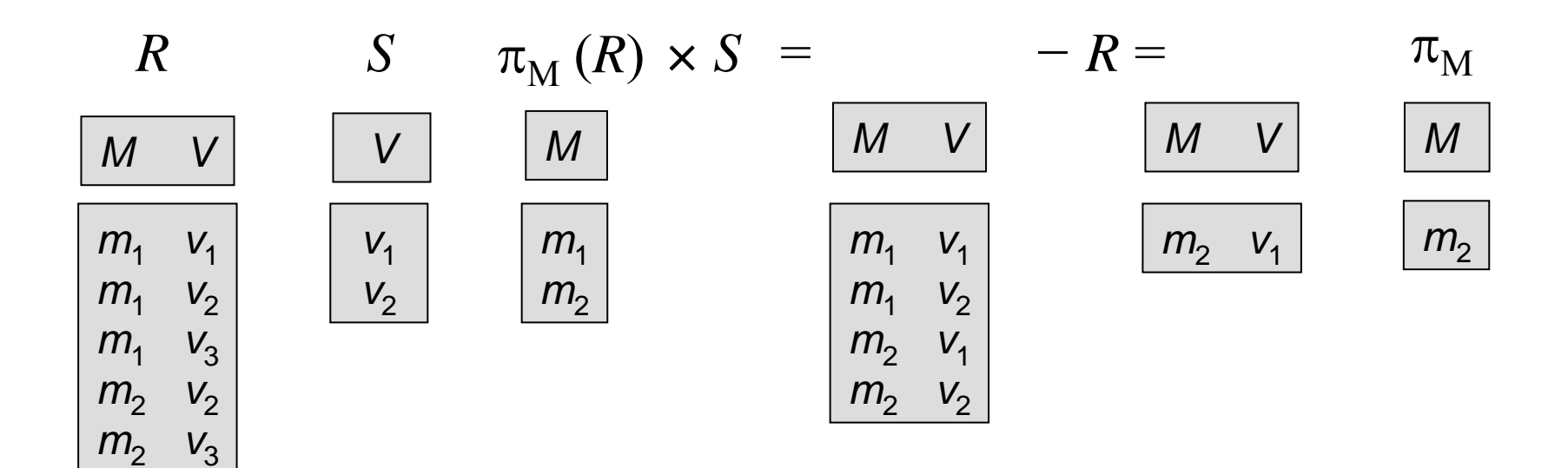

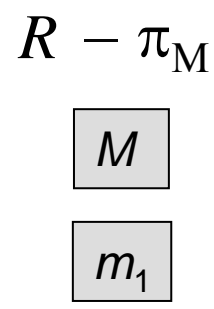

### Ableitung der Division

(Projektion über Index statt Namen)

 $T := \pi_{1, \ldots, r-s} (R)$  alle Anfangsstücke *K* :*= T S* kombiniert mit allen Verlängerungen aus *S*  $N := K \setminus R$  davon nur solche, die nicht in R sind  $V := \pi_{1, \ldots, r-s}$  (*N*) davon die Anfangsstücke *T \ V*davon das Komplement

$$
\pi_{1, ..., r-s}(R) \setminus \pi_{1, ..., r-s}((\pi_{1, ..., r-s}(R) \times S) \setminus R)
$$

#### Minimalität von  $\,$   $\,$   $\sigma$   $\,$   $\pi$   $\,$   $\cup$ − × p

- $\sigma$  Selektion  $\left[\pi\cup-\times \rho\right]$  können nicht selektieren]
- $\pi$  Projektion  $\left[\sigma\cup-\times\rho\right]$  können nicht projizieren]
- $\cup$  Vereinigung  $\left[\begin{smallmatrix} \sigma & \pi & -\;\times\; \rho & \text{können nicht vereinigen}\end{smallmatrix}\right]$
- −- Mengendifferenz [ $\sigma \pi \cup \times \rho$  können nicht negieren]
- $\times$  Kartesisches Produkt  $\left[\begin{smallmatrix} \sigma & \pi & \cup & -& \rho & \kappa$ önnen nicht erweitern]
- Umbenennung

 $\left[\begin{smallmatrix} \sigma & \pi & \cup & -& \times & \mathsf{k}$ önnen nicht umbenennen]

# Operatorbaum-Darstellung

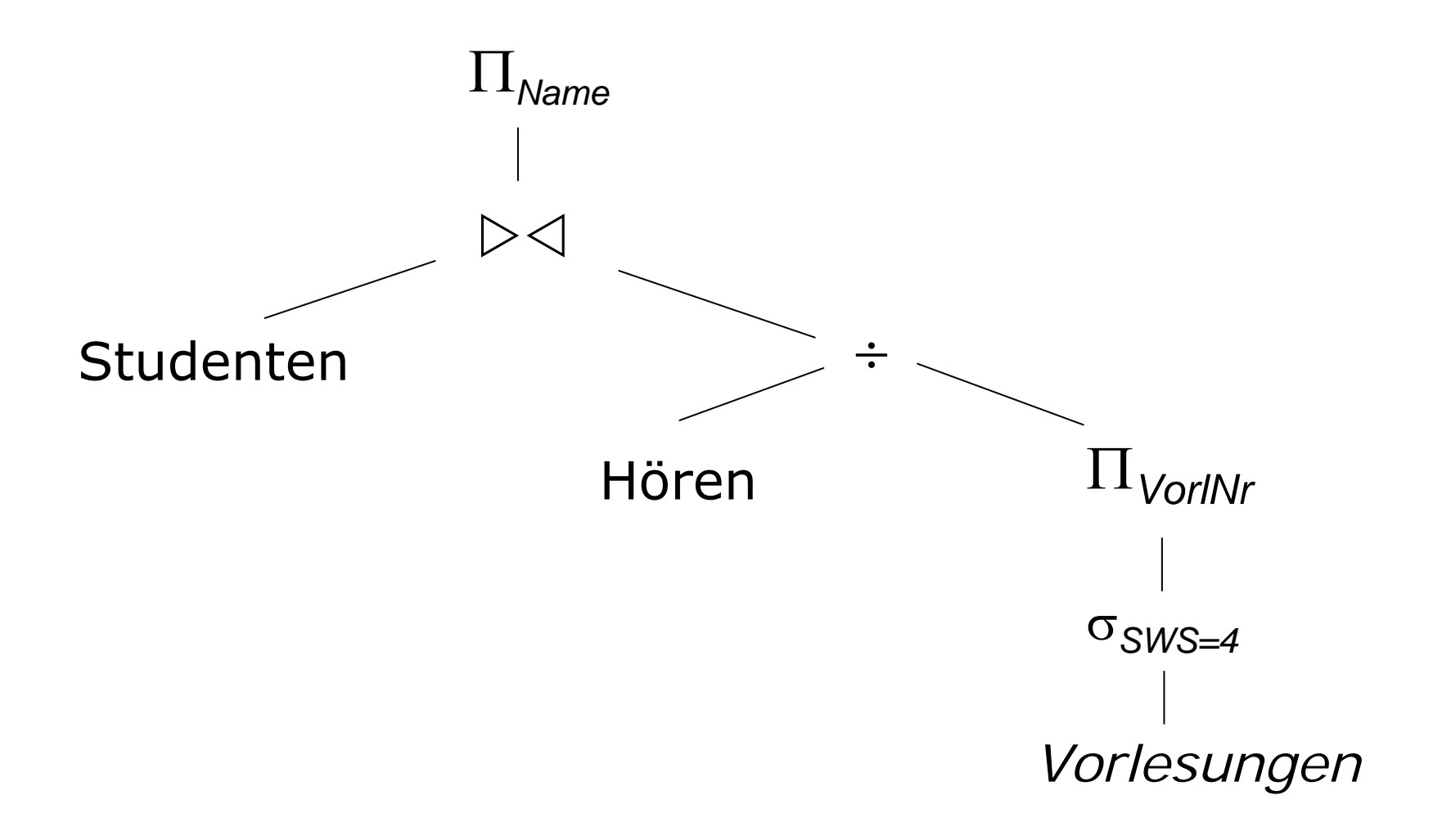

# Relationenkalkül

- Bisher: Relationenalgebra (konstruktiv)
- Jetzt: Relationenkalkül (deklarativ)
- Der relationale Tupelkalkül (binde freie Variable an Tupel)
- Der relationale Domänenkalkül (binde freie Variable an Domäne)

## Der relationale Tupelkalkül

Sei *t* eine Tupelvariable (repräsentiert ein Tupel einer Relation) sei Pein Prädikat unter Verwendung von ∨ ∧ ¬ ∃ ∀ ⇒ Ein Ausdruck im relationalen Tupelkalkül hat die Form

# $\{ \begin{array}{c|c} t & P(t) \end{array} \}$

t ist eine freie Variable, die unter Berücksichtigung des Prädikats sukzessive an die Tupel einer Relation gebunden wird

#### Der relationale Tupelkalkül

Alle C4-Professoren: $\{p \mid p \in \mathit{Professoren} \ \land \ p. \mathit{Rang} = \text{'C4'} \}$ 

Alle Professoren mit den Personalnummern ihrer Assistenten:

$$
\{ [ p. Name, a. PersNr ] \mid p \in Professoren \land a \in Assistanten \land \newline p. PersNr = a.Boss \}
$$

Alle Studenten, die sämtliche 4-stündigen Vorlesungen hören: { s <sup>s</sup> *Studenten v Vorlesungen* ( *v*.*SWS*=4 *h hören*  (*h.VorlNr* <sup>=</sup>*v.VorlNr h.MatrNr* <sup>=</sup>*s. MatrNr*)) }

# Tupelkalkül versus Relationenalgebra

Sicherer Ausdruck: Ergebnis ist wieder Teilmenge der Domäne.

Z.B. nicht sicher: { *n* ( *n Professoren*) }

Bei Beschränkung auf sichere Ausdrücke sind Tupelkalkül und Relationenalgebra gleichmächtig.

# Der relationale Domänenkalkül

Seien *v*<sub>1</sub>, *v*<sub>2</sub>, ..., *v*<sub>n</sub> Domänenvariable (repräsent. Attributwerte)

Sei Pein Prädikat unter Verwendung von ∨ ∧ ¬ ∃ ∀ ⇒ Ein Ausdruck im relationalen Domänenkalkül hat die Form{  $[v_1, v_2, ..., v_n]$  |  $P(v_1, v_2, ..., v_n)$  }

 $v_1$ ,  $v_2$ , ...,  $v_n$  sind freie Domänenvariable, die sukzessive unter Berücksichtigung des Prädikats an Wertebereiche der Attribute gebunden werden.

# Der relationale Domänenkalkül (Beispiel)

Alle Professorennamen mit den Personalnummern ihrer Assistenten:

> $\{ [n,a] \mid \exists p, r, t \in [p, n, r, t] \in \mathit{Professoren} \; \wedge \;$ *v, w* ( [*a, v, w, p* ] *Assistenten* )) }

Bei Beschränkung auf sichere Ausdrücke sind die Relationenalgebra und der relationale Domänenkalkül gleichmächtig.

# QBE

#### Fordere Tabellenskelett an und fülle es exemplarisch:

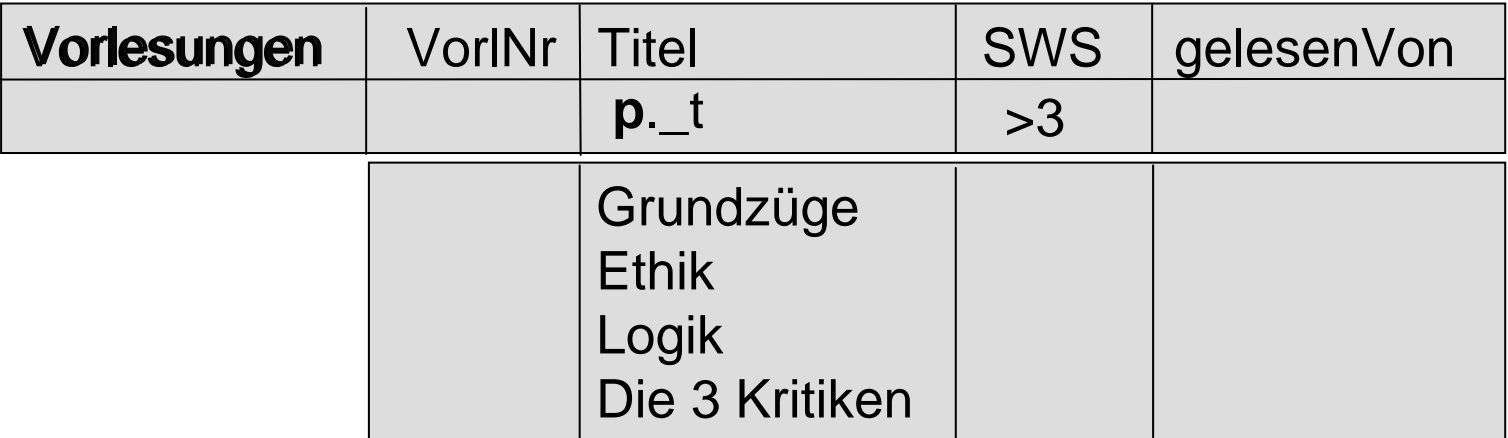

Im Domänenkalkül:  $\{ [t] | \exists v, s, r \in [v, t, s, r] \in V$ orlesungen  $\wedge s > 3$ )  $\}$ 

# QBE Join

#### Liste alle Professoren, die Logik lesen:

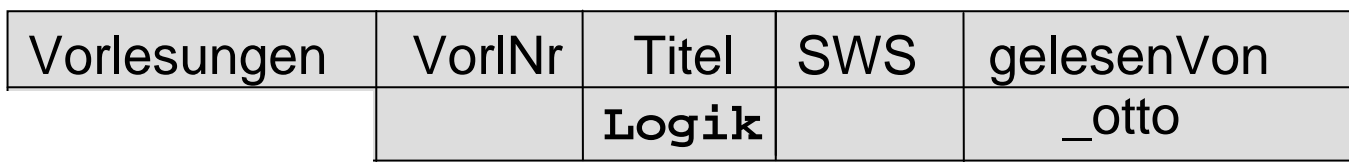

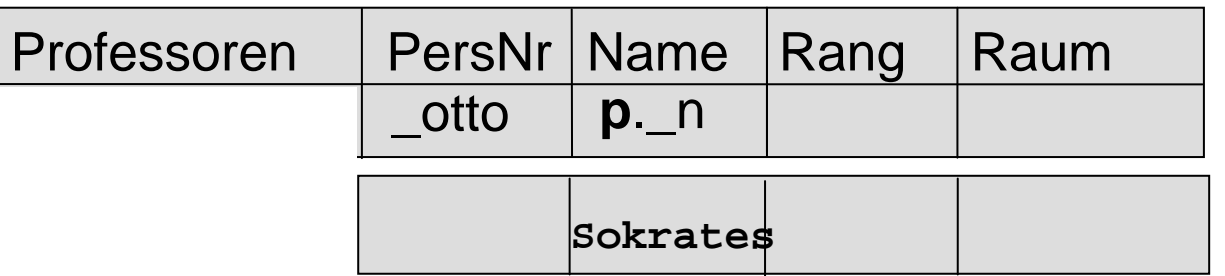

# QBE Condition Box

Liste alle Studenten, die in einem höheren Semester sind als Feuerbach:

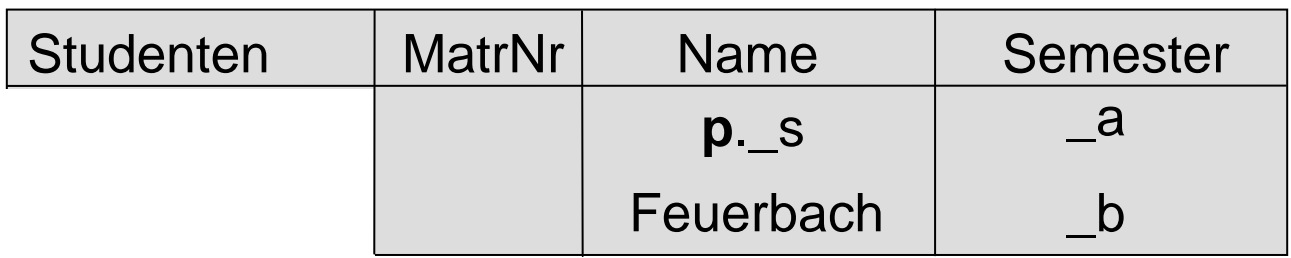

$$
\begin{array}{|c|}\n\hline\n\text{conditions} \\
\hline\n\text{a} > \text{b}\n\end{array}
$$

# QBE Gruppierung

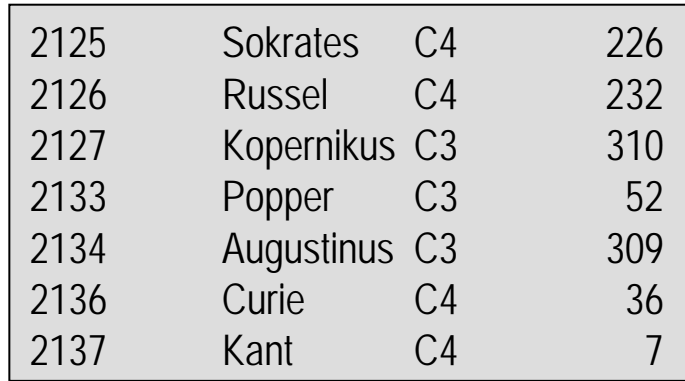

Gruppierung: **g**. Aggregatfunktionen: **sum. avg. min. max. all.**

Liste für jede Gehaltsgruppe den Namen des Professors mit der größten Personalnummer:

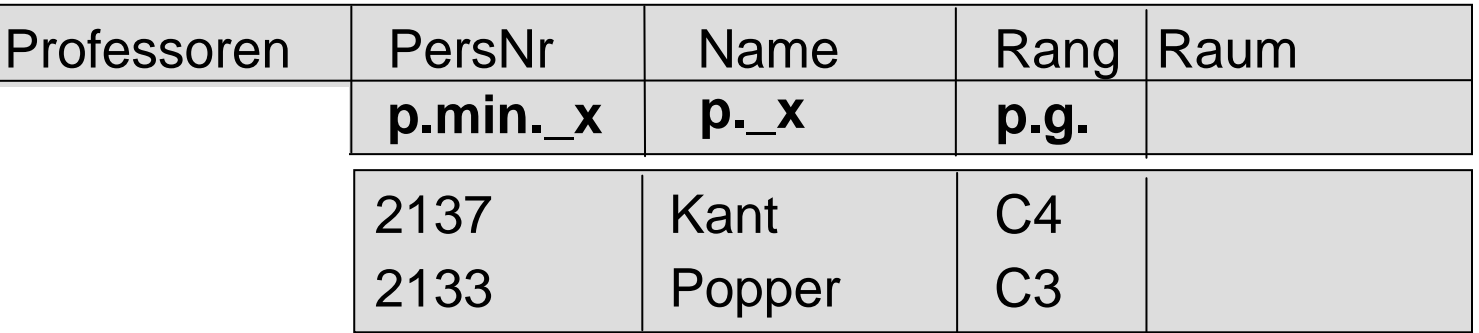

# QBE Gruppierung

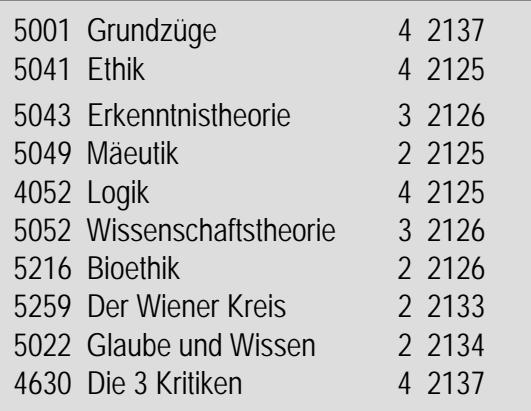

#### Liste für jeden Professor die Summe seiner Vorlesungsstunden:

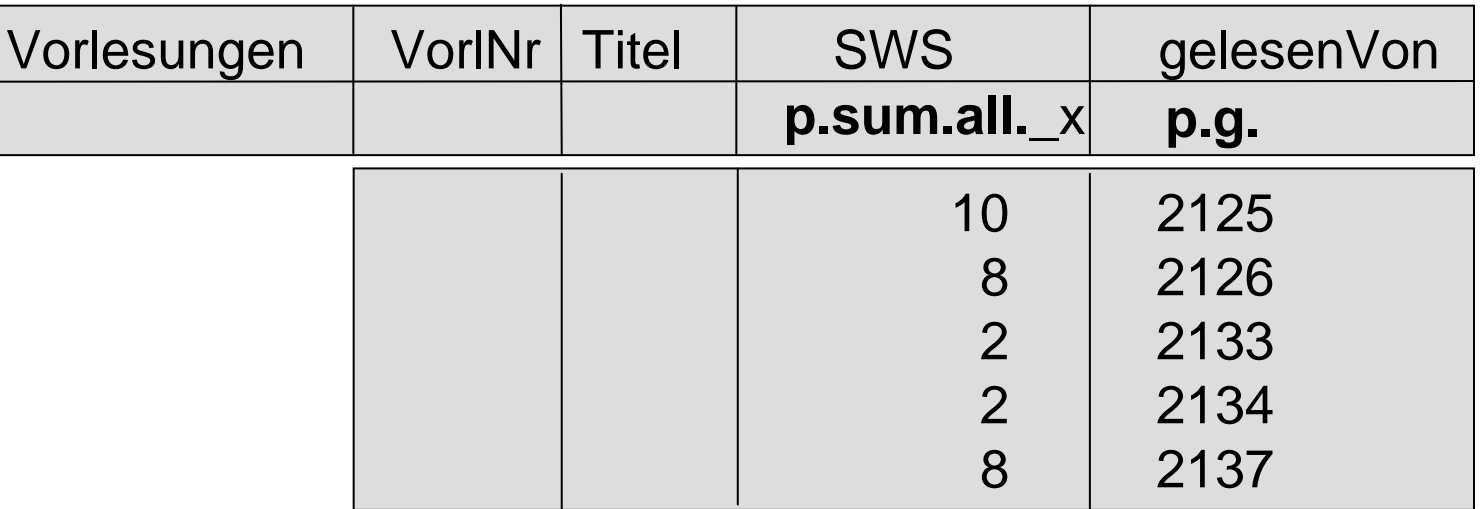

# QBE Einfügen

Füge neuen Studenten ein:

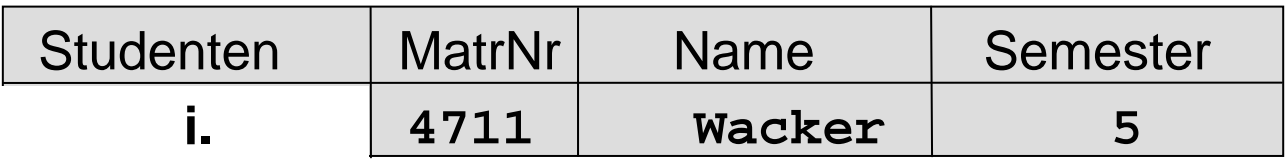

# QBE Ändern

#### Setze Semesterzahl von Feuerbach auf 3:

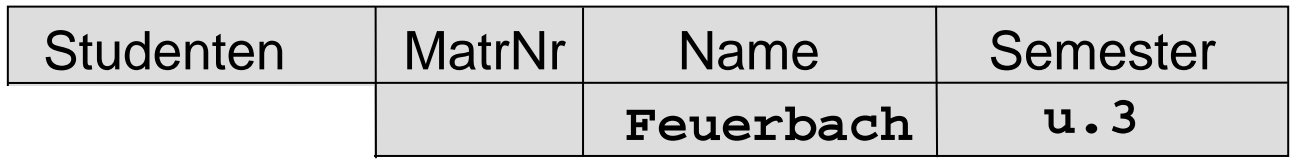

# QBE Löschen

#### Entferne Sokrates und seine Vorlesungen:

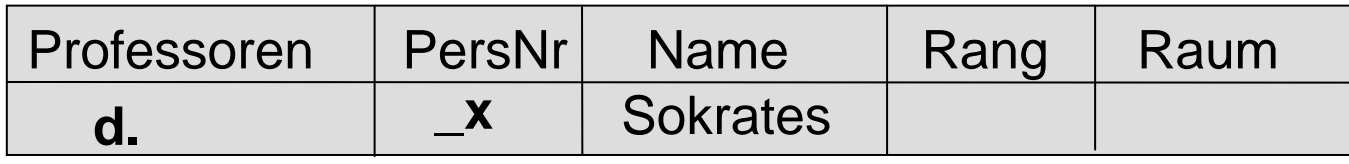

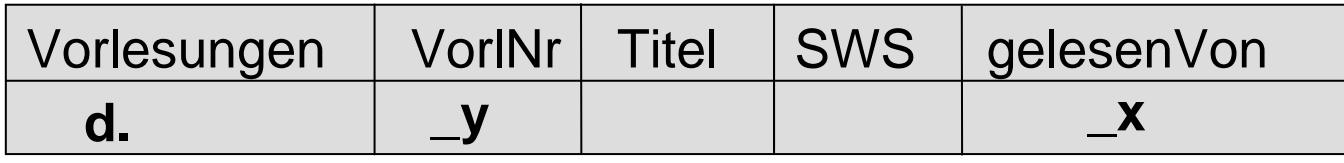

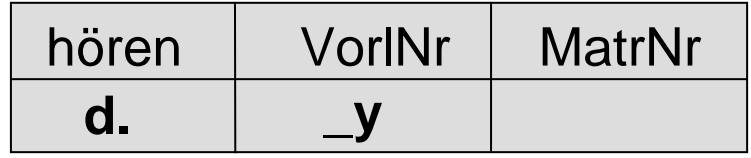

# **SQL**

Die Namen der Studenten, die 4-stündige Vorlesungen hören (d.h. mindestens eine):

```
select s.name
from studenten s, hoeren h, vorlesungen v
where s.matrnr = h.matrnrand h.vorlnr = v.vorlnrand v.sws = 4
```
## Relationaler Tupelkalkül

Die Namen der Studenten, die jeweils alle 4-stündige Vorlesungen hören:

$$
\{ \text{ s.name } \mid \text{ s } \in \text{Studenten} \land \forall \text{ v } \in \text{Vorlesungen} \}
$$
\n
$$
( \text{ v.SWS=4} \Rightarrow \exists h \in \text{hören} \}
$$
\n
$$
(h. \text{VorlNr} = \text{ v.} \text{VorlNr} \land h. \text{MatrNr} = \text{ s.} \text{MatrNr} ) )
$$

# Äquivalenzen

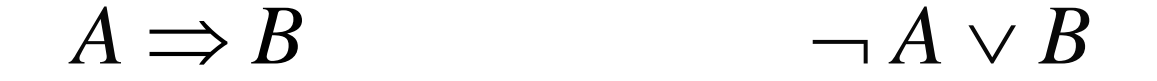

$$
\neg (A \lor B) \qquad \neg A \land \neg B
$$

 $\forall t \in R(P(t))$  $\neg$   $\exists$  *t*  $\in$  *R*( $\neg$  *P*(*t*))

## Relationaler Tupelkalkül

Die Namen der Studenten, die jeweils alle 4-stündigen Vorlesungen hören:  $\{ \textit{ s.name } | \textit{ s } \in \textit{Studenten} \land \forall \textit{ v } \in \textit{Vorlesungen} \}$  $(v.SWS=4 \Rightarrow \exists h \in hoeren$  $\{ \textit{ s.name } | \textit{ s } \in \textit{Studenten} \land \neg (\exists \textit{ v} \in \textit{Vorlesungen} \})$  $\neg$  (*v*.*SWS*=4  $\Rightarrow$   $\exists h \in h \text{oeren}$  $\neg$  ( $\neg$  *v*.*SWS*=4  $\vee$   $\exists h \in h \text{oeren}$ ( *<sup>v</sup>*.*SWS*=4 *h hoeren*

 $(h. \text{VorlNr} = v. \text{VorlNr} \wedge h. \text{MatrNr} = s. \text{ \textit{MatrNr}}))$  $(h.Vor lNr = v.Vor lNr \wedge h.MatrNr = s.$   $MatrNr)$  }

# SQL

Die Namen der Studenten, die jeweils alle 4-stündige Vorlesungen hören:

$$
\{\text{ s.name} \mid \text{ s} \in \text{Studenten } \land \neg (\exists v \in \text{Vorlesungen } (v.SWS=4 \land \neg \exists h \in \text{hoeren } \neg \text{)}
$$

 $(h. Vor lNr = v. Vor lNr \wedge h.Matrix = s. Matrix)$ 

```
select s.name from Studenten swhere not exists(select * from Vorlesungen v
    where sws=4 and not exists(select * from hoeren h
        where h.vorlnr = v.vorlnrand h.matrnr = s.matrnr))
```
MySQLWorkbench